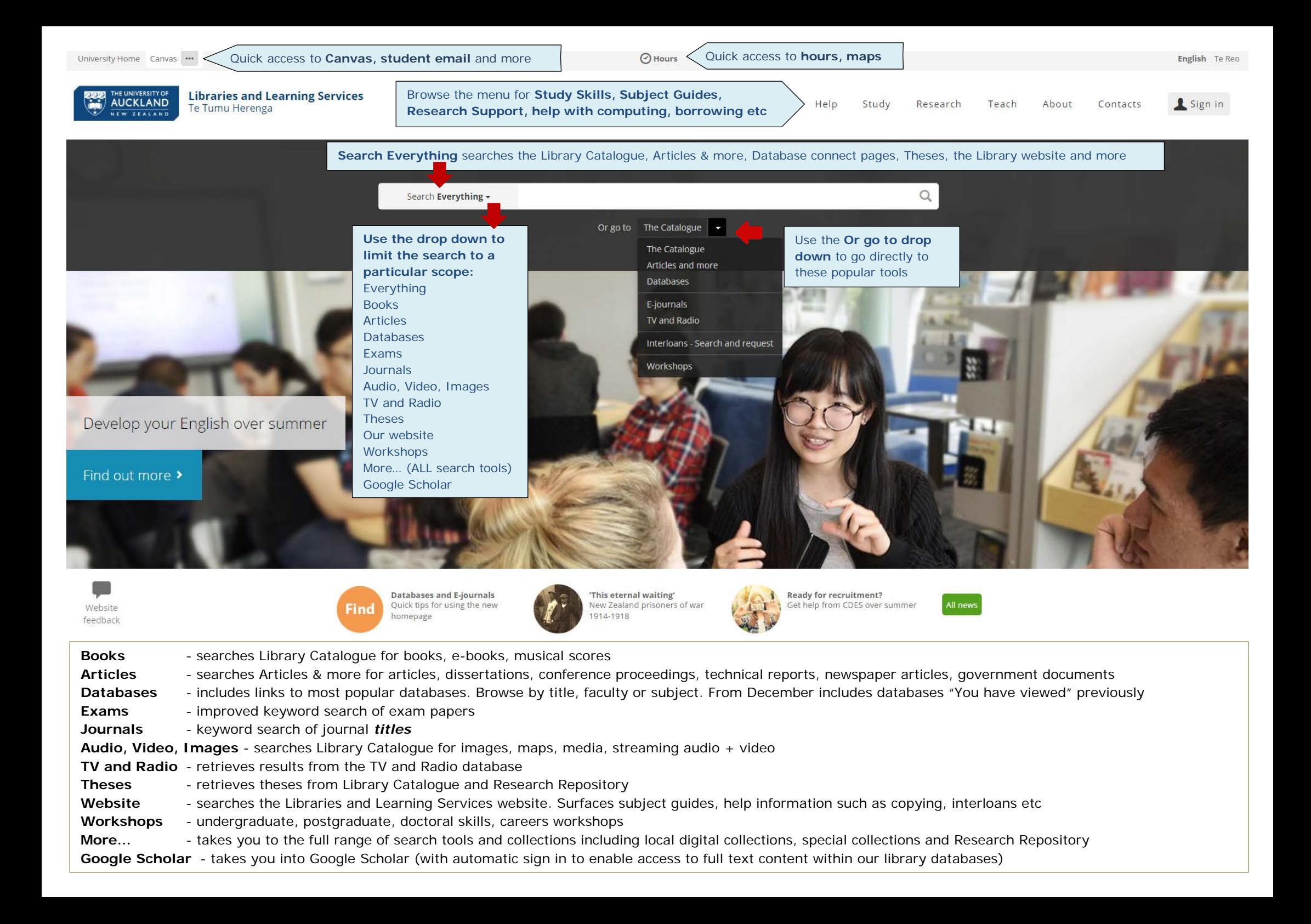

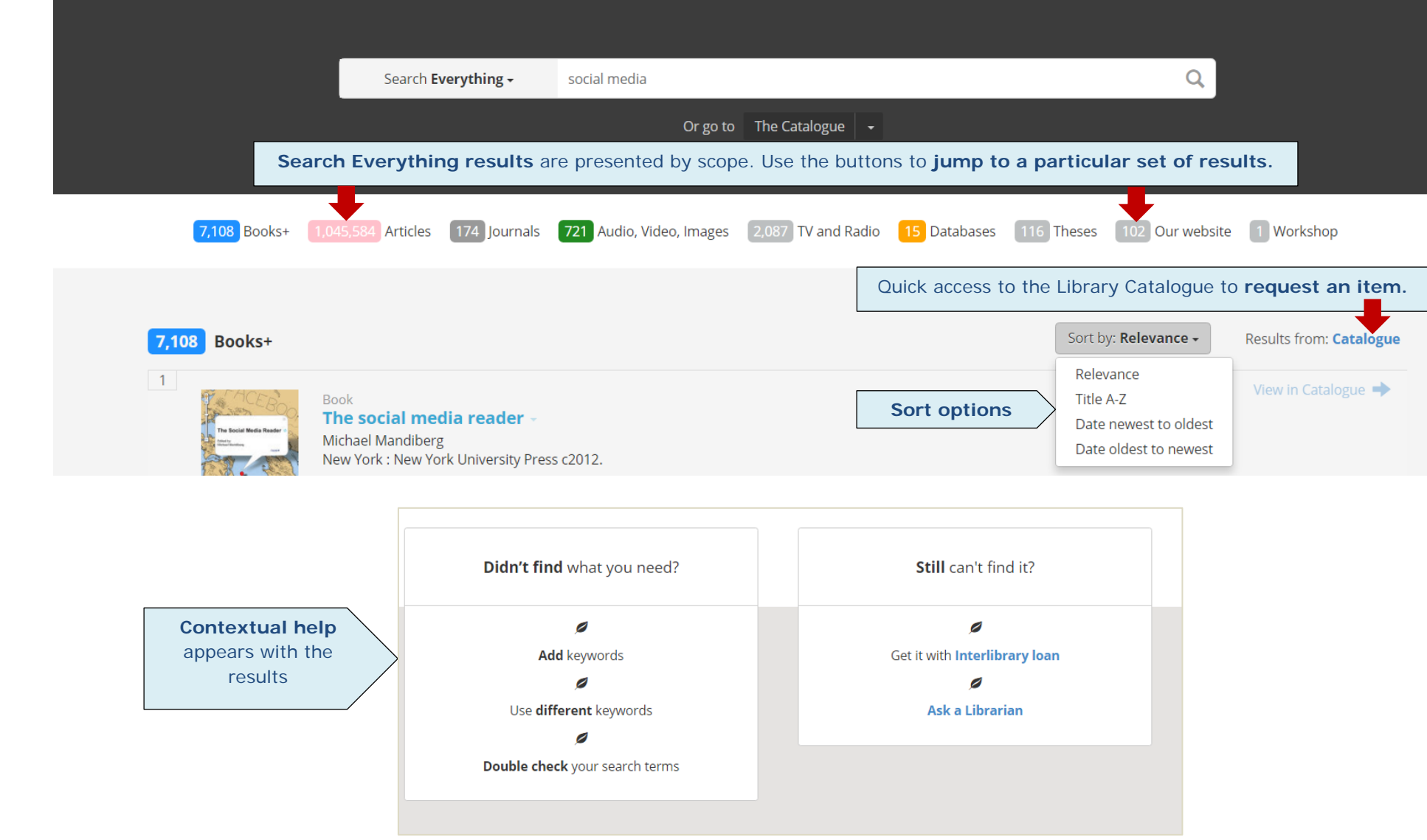

**Boosted searches** – search terms for services most frequently entered on the website are boosted in the results display with direct links to the information required, e.g., copying, renewing books, Talis, Canvas, interloans.

Permanent urls - search result URLs are all permalinks. Do a search and grab the URL. You will always return to this results set.